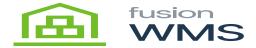

## **Commit**

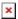

When the user presses the commit button it will create in Acumatica, the new containers created in this screen

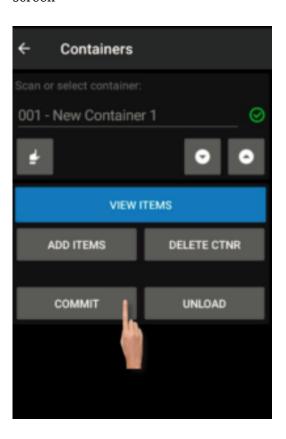

**Commit Button** 

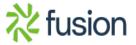

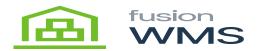

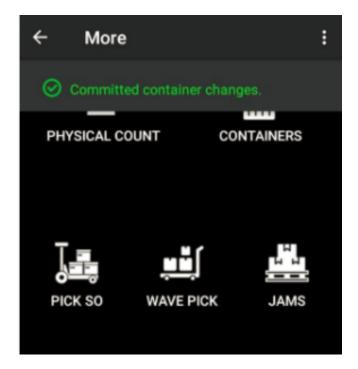

Success Message

After a successful commit In Acumatica, the containers are created

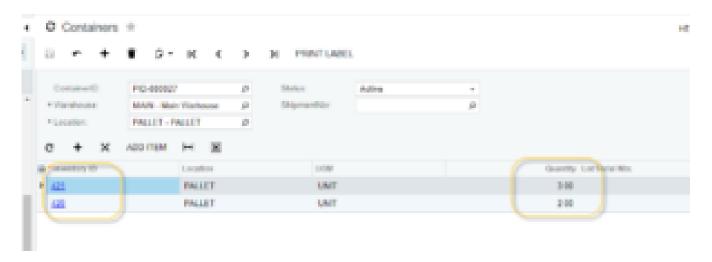

Results in Acumatica

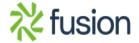